## <span id="page-0-0"></span>Package 'icapca'

February 20, 2015

Version 1.1

Date 2014-10-19

Title Mixed ICA/PCA

Author Roger Woods <rwoods@ucla.edu>

Maintainer Roger Woods <rwoods@ucla.edu>

Description Implements mixed ICA/PCA model for blind source separation, potentially with inclusion of Gaussian sources

License Unlimited

NeedsCompilation yes

Repository CRAN

Date/Publication 2014-10-20 19:18:09

### R topics documented:

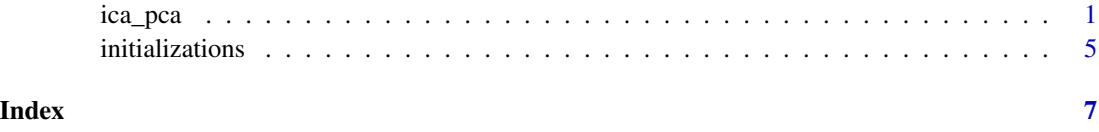

ica\_pca *Performs mixed ICA/PCA on the input matrix*

#### Description

This function will decompose a matrix into the matrix product A\*S such that the non-Gaussian rows of S are maximally statistically independent. Unlike traditional ICA, a Gaussian sub-space can be included in the model. Gaussian components cannot be separated from one another and are decomposed using PCA criteria.

#### Usage

```
ica_pca(x, inf_crit = "unc", components = 0, center = TRUE,subgaussian_range = NULL, supergaussian_range = NULL,
gaussian_range = NULL,
hinted_subgaussian_sources = NULL,
hinted_supergaussian_sources = NULL,
hinted_unspecified_sources = NULL,
seed = 0, offset_random = 0, fold = 0, xval_epsilon = 0.0,
desired_initialization = 0,
sample_order = NULL, sample_offset = 0, samples = 0)
```
#### Arguments

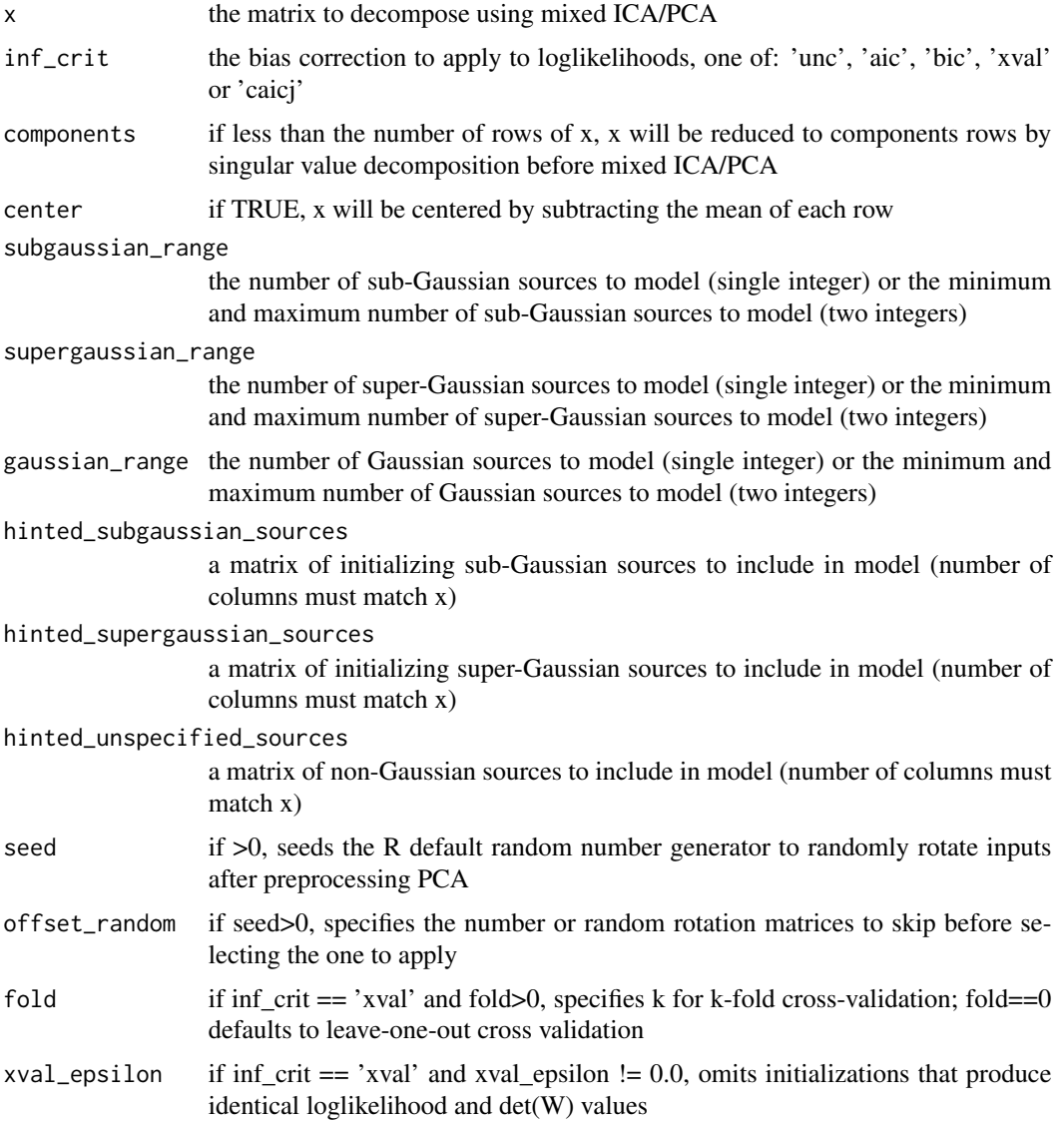

#### ica\_pca 3

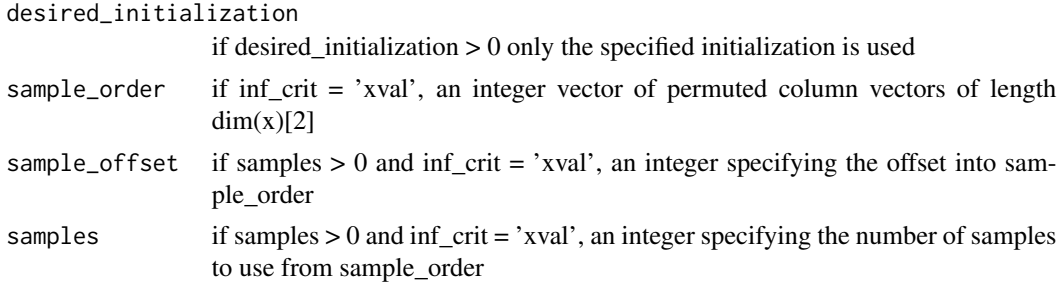

#### Details

The recommended value for inf\_crit is 'xval' which uses cross-validation. However, this option is computationally intensive. The default value 'unc' provides no correction. The 'aic' option uses the Akaike Information Criterion (AIC) but is typically an unacceptably biased estimate, especially when Gaussian sources are modeled as non-Gaussian. The 'bic' option uses the Bayes Information Criterion (BIC) which is also dubious. If all sources are Gaussian, the 'caicj' option will provide a good estimate, but this correction is not applicable if any non-Gaussian sources are modeled. If a non-zero value is specified for xval\_epsilon, initializations that produce very similar uncorrrected log likelihoods are assumed identical and only evaluated once through cross-validation.

If inf\_crit is 'xval', fold  $== 0$  and samples  $> 0$ , only a subset of all possible leave-one-out cross validations will be performed and the results will be rescaled to estimate the result that would have been obtained if all possible leave-one-out cross validations had been performed. In this case, sample order should be a vector containing a permutation of the integers from 1 to the number of columns in x and sample\_offset should be an integer indexing an offset into this vector. The specified number of samples will be taken from sample\_order after skipping sample\_offset entries. The result will be used as the indices of the samples left out, one-by-one, for cross-validation estimation. Parallelization can be achieved by running multiple instances with differing sample\_offset values as needed to cover all samples and then computing a weighted average (weighted based on the number of samples) of the result.

If inf\_crit is 'xval' and fold > 0, k-fold cross validation will be performed. Unless the ordering of samples is known to be random, a random sample order should be provided since the estimated result will be order dependent and the validity of k-fold cross validation depends on the order being random. The values of fold and samples cannot both be non-zero. The value of fold must be an exact divisor of the number of columns in x and cannot be equal to one. Smaller values of fold will run more quickly, but will likely provide less accurat results relative to larger values since bias is calculated using a smaller number of sample. When fold is equal to the number of columns in x, the result is leave-one-out cross validation, which is more efficiently computed using  $fold = 0$ .

If seed is specified, R's random number generator is set to the default and seeded with the specified value. If the state of the random number generator needs to be restored to its initial value that preceeded the call to ica\_pca, save the value of .Random.seed before calling and restore it afterwards.

#### Value

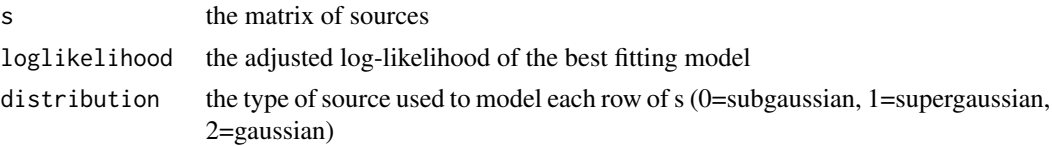

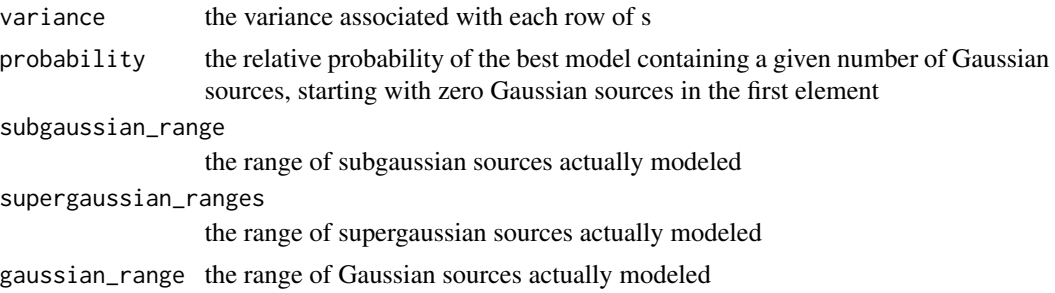

#### Author(s)

Roger P. Woods, M.D.

#### References

Woods RP, Hansen LK, Strother S. How many separable sources? Model selection in independent components analysis (in preparation)

#### Examples

```
x<-matrix(nrow=4, ncol=150)
x[1,]<-iris[[1]]
x[2,]<-iris[[2]]
x[3,]<-iris[[3]]
x[4,]<-iris[[4]]
result<-ica_pca(x,inf_crit='xval', subgaussian_range=c(1,1), supergaussian_range=c(3,3))
area<-as.double(dim(x)[2])
subg<-function(x){return ((area*plot_width/sqrt(pi*exp(1)))*exp(-x*x)*cosh(sqrt(2)*x))}
superg<-function(x){return ((area*plot_width)/(2*cosh(pi*x/2.0)))}
gaussian<-function(x){return ((area*plot_width/sqrt(2*pi))*exp(-x*x))}
distributions<-list(subg, superg, gaussian)
par(mfrow=c(2,2))plot_params<-hist(result$s[1,], ylim=c(0,45))
plot_width=plot_params$breaks[2]-plot_params$breaks[1]
par(new=TRUE)
plot(distributions[[result$distribution[1]+1]],
    plot_params$breaks[1],
   plot_params$breaks[length(plot_params$breaks)],
   ylim=c(0,45),
   xlab="",
   ylab="")
par(new=FALSE)
plot_params<-hist(result$s[2,], ylim=c(0,45))
plot_width=plot_params$breaks[2]-plot_params$breaks[1]
par(new=TRUE)
plot(distributions[[result$distribution[2]+1]],
```
#### <span id="page-4-0"></span>initializations 5

```
plot_params$breaks[1],
   plot_params$breaks[length(plot_params$breaks)],
   ylim=c(0,45),
   xlab="",
   ylab="")
par(new=FALSE)
plot_params<-hist(result$s[3,], ylim=c(0,45))
plot_width=plot_params$breaks[2]-plot_params$breaks[1]
par(new=TRUE)
plot(distributions[[result$distribution[3]+1]],
    plot_params$breaks[1],
   plot_params$breaks[length(plot_params$breaks)],
   ylim=c(0,45),
   xlab="",
   ylab="")
par(new=FALSE)
plot_params<-hist(result$s[4,], ylim=c(0,90))
plot_width=plot_params$breaks[2]-plot_params$breaks[1]
par(new=TRUE)
plot(distributions[[result$distribution[4]+1]],
   plot_params$breaks[1],
   plot_params$breaks[length(plot_params$breaks)],
   ylim=c(0,90),
   xlab="",
    ylab="")
par(new=FALSE)
x_centered<-x
for (i in 1:(dim(x))[1]) x_centered[i,]=x_centered[i,]-mean(x_centered[i,])
w=t(qr.solve(t(x_centered),t(result$s)))
residuals<-w%*%x_centered-result$s
```
initializations *Computes number of initializations to be performed by ica\_pca*

#### Description

For a given number of sub-Gaussian and super-Gaussian sources and Gaussian components, the function ica\_pca will initialize the model multiple times. This function will compute the number of initializations that will be performed.

#### Usage

```
initializations(subgaussians, supergaussians, gaussians)
```
#### Arguments

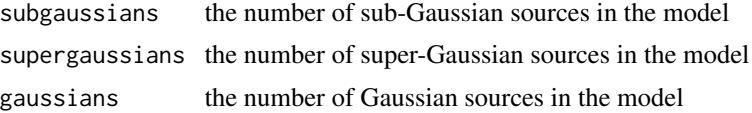

#### Details

If the number of initializations is small (less than 50 to 100), the ica\_pca function may fail to identify the optimal model; models with small numbers of initializations should be run several times using different values for seed and/or offset\_random. As the number of sources and components gets large (e.g., with totals more than 10) the number of initializations grows quickly. To a first approximation, computation time is proportional to the number of initializations.

#### Value

returns the number of initializations

#### Author(s)

Roger P. Woods, M.D.

#### Examples

initializations(4,1,2)

# <span id="page-6-0"></span>Index

∗Topic multivariate ica\_pca, [1](#page-0-0)

initializations, [5](#page-4-0)

ica\_pca, [1](#page-0-0) initializations, [5](#page-4-0)